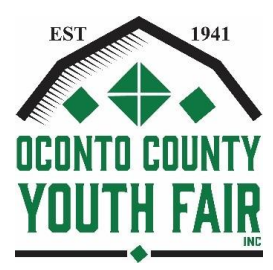

# **Department 21 – Computers**

Project Number30801, 30802, 30803

## Superintendents: Harvey & Marilyn Fifield

**Entry/Judging Day –** 1 p.m. – 8 p.m. Wednesday before entry day of the fair **Entry/Judging Time –** 1 p.m.- 8 p.m., face to face judging only **Location –** Exhibit Building

**Check Out-** Begins at 4:00 p.m. on Sunday with loading of Steers from Sale of Champions to be leaving before all other animals. All animals must be removed by 6:30 p.m. except for the Swine that leave Monday morning.

### **ADDITIONAL RULES OF ENTRY**

- Youth eligible to exhibit in this department are those enrolled in a 4-H Computer Project, or other groups carrying a similar program as their supervised project.
- Attach a 3"x5" card describing software used and explaining what was done.
- Exhibitors must provide a printout of each computer-generated entry.
- Exhibitors must bring a device to play video, Power Point, music or computer entries that need to be played for the judge.
- Posters must be 14" x 22".
- Scrapbooks must be 8<sup>1</sup>/<sub>2</sub>" x 11" or 12" x 12". The scrapbook should describe the work done in the project. Pictures and sketches are encouraged.

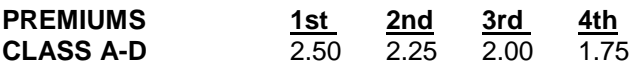

### **CLASS A - Grades 3-5**

Lot Numbers

- 1. Posters or display: Parts of a computer and their functions.
- 2. Poster or display: On-line safety
- 3. Computer generated graphic
- 4. Two computer generated greeting cards (birthday, holiday, thank you, sympathy, etc.)

### **CLASS B – Grades 6-8**

- 5. Poster: How one computer component works
- 6. Poster or display: Developing a computer file structure
- 7. Spreadsheet: Create a spreadsheet and generate at least three reports or graphs from its data.
- 8. Write a story using word processing program. Illustrate it with original drawings, clip art, or photos. Put together in storybook format.
- 9. Poster or display: Staying safe on-line

### **CLASS C – 9-12**

- 10. Computer generated animated presentation
- 11. Spreadsheet: Create a spreadsheet and generate at least four reports or graphs from its data.
- 12. Database: Create a database and generate at least four reports or graphs from it data.
- 13. Website: Design a website which includes at least four different screens and some hyperlinks. Save on a disk and print out each page to bring to the fair. Label disk with name of website and exhibitor name.
- 14. Multimedia: Create a multimedia computer presentation containing a minimum of 10 and maximum of 20 screens. Include graphics, sound, and either a video clip or animation.
- 15. Poster or computer generated presentation (Power Point) on using social media safely.
- 16. Display a computer or related equipment you have built (not from a kit). Include a short, written report about the process of building your computer.
- 17. Computer program written by the exhibitor.

### **CLASS D – COMPUTERS SELF-DETERMINED – Project Code 191**

Self-determined project exhibits are records of projects not listed in the premium list or an expansion of a traditional project beyond limits of the project or in greater depth than the project outlines.

- Posters MUST be 14" x 22".
- Scrapbooks MUST be  $8\frac{1}{2}x$  11" or 12" x 12".

Lot Numbers:

- 1. Poster or computer generated presentation (Power Point) promoting your self-determined project
- 2. An article made during current year with a 3 x 5-inch card attached identifying resources. The article should be of reasonable size to exhibit in the Expo building
- 3. A collection made during current year with a  $3 \times 5$ -inch card identifying work done
- 4. A scrapbook with story or essay, drawings, and photos of project work done during the current enrollment year.
- 5. Any other self-determined project not listed above.